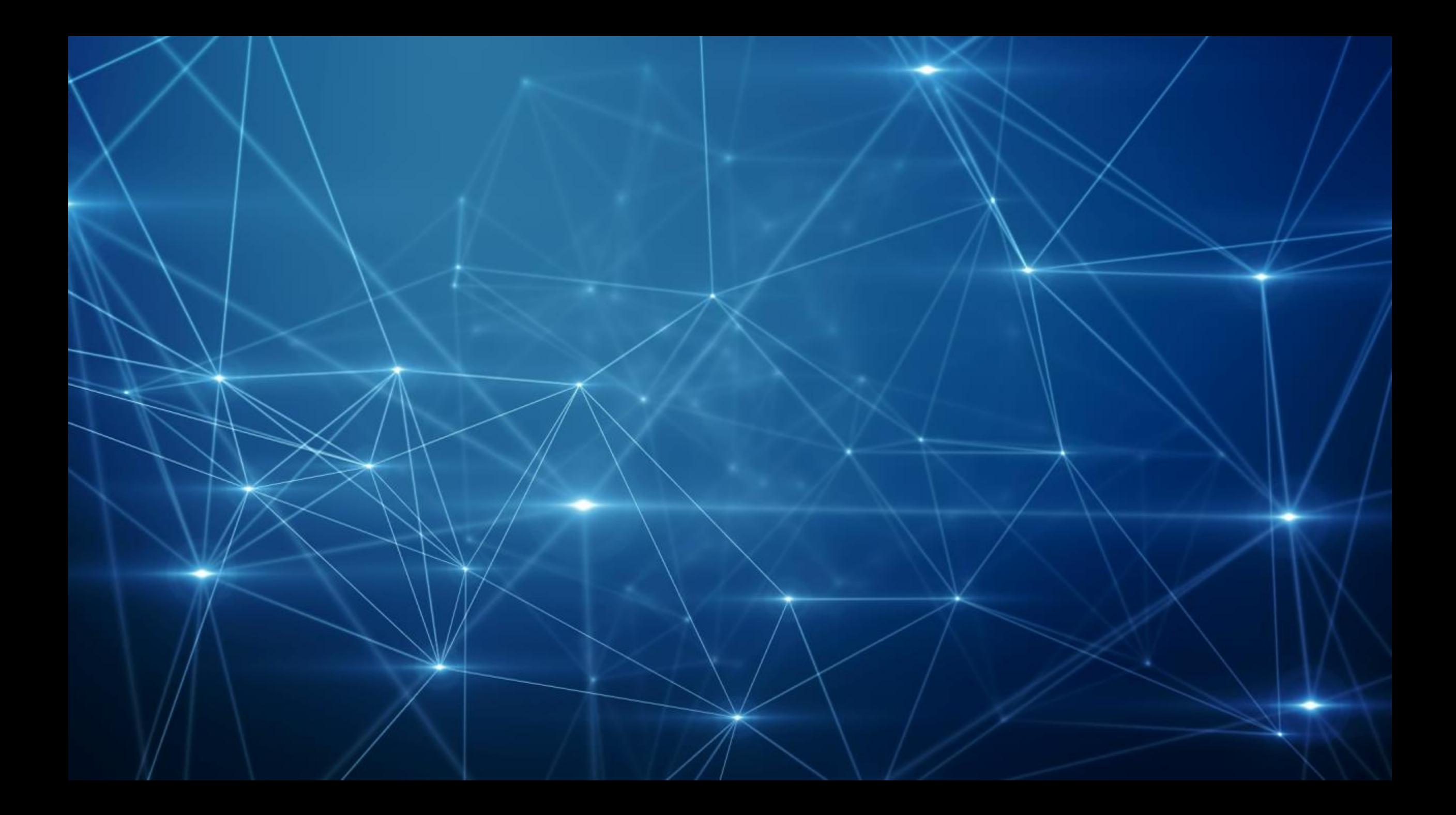

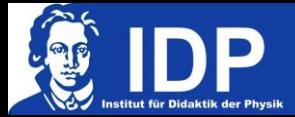

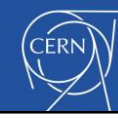

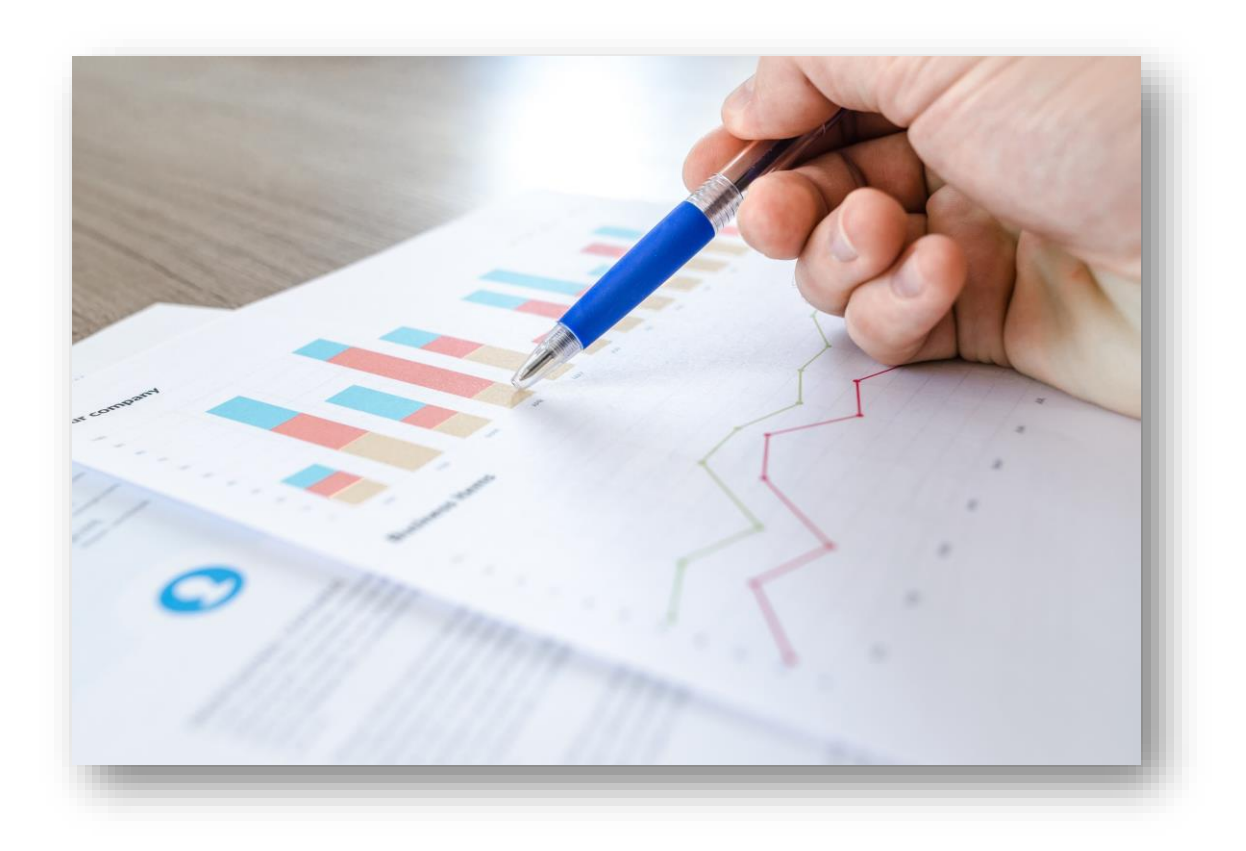

## **Link:** http://per-questionnaires.web.cern.ch/experimentieren

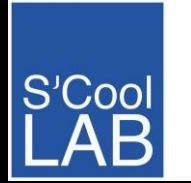

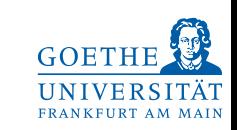

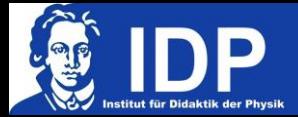

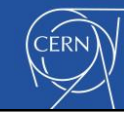

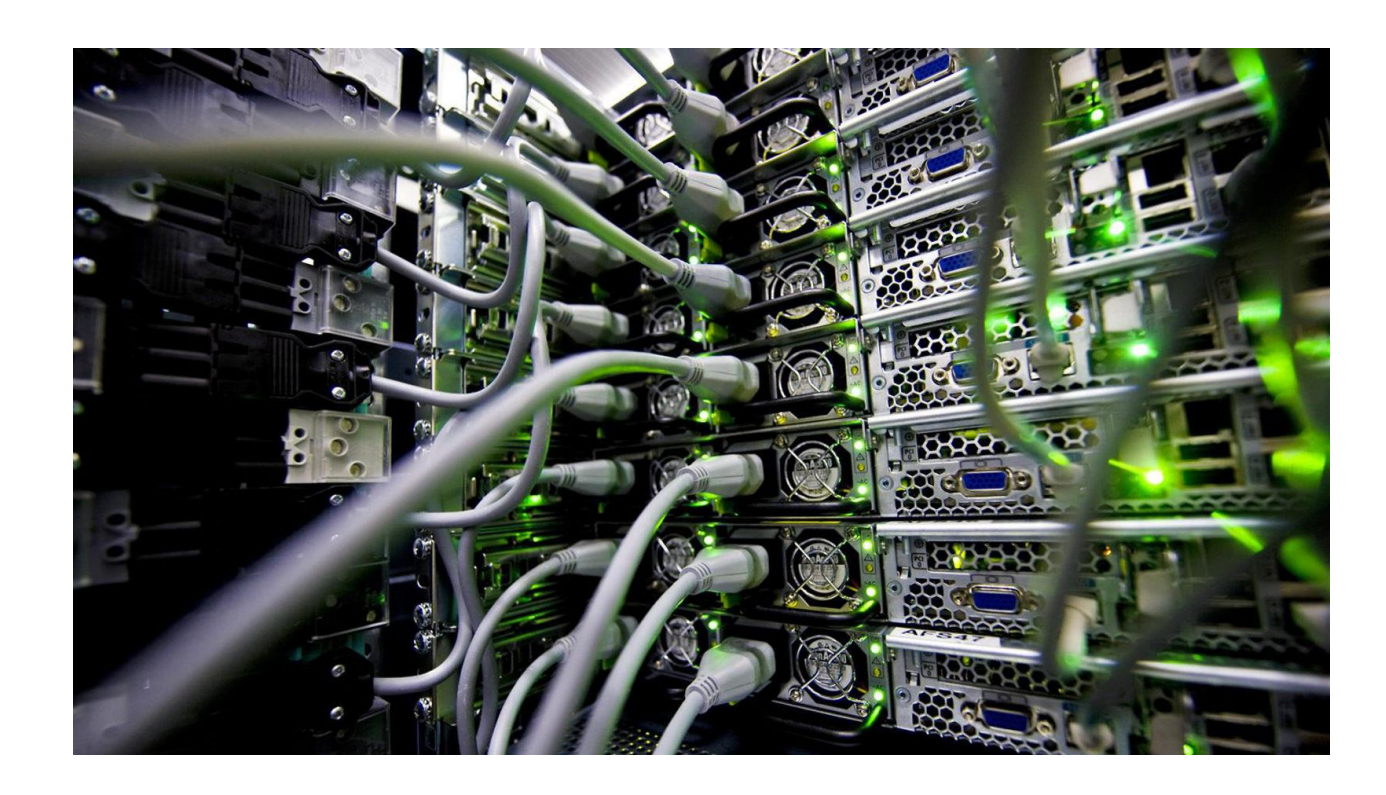

## Password: Acoolpassword! Acoolpassword=

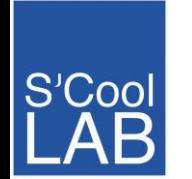

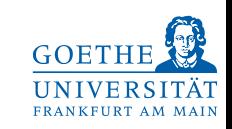